## Pro/ENGINEER Wildfire4.0

版 次:1

2010 01 01 16

ISBN 9787111283034 CAD/CAM

PPT **PRT** 

Pro/ENGINEER Wildfire UG NX AutoCAD SolidWorks Mastercam CAD/CAM

Pro/MOLDESIGN

Pro/ENGINEER Pro/ ENGINEER有全面的认识,并具备一定的自学能力,以便能够对本书未涉及的Pro/ENGI **NEER** 

Pro/ENGINEER

CAD/CAM

1 Pro/ENGINEER WIldfire 40 1.1 Pro/ENGINEERWildfire4.0 1.2 Pro $/$ ENGINEER Wildfire  $40$  $1.3$  Pro $/ENG$  IN EER wild fire  $40$  $1.31$  $1.32$  $1.4$  Pro $/ENG$  INEER Wildfire  $40$  $1.41$  $1.42$ 

1.5 Pro/ENGINEER Wildfire 40  $1.51$  $1.52$  $1.53$  $1.54$  $1.6$  $1.7$ 2 Pro/MOLDESIGN 2.1 Pro/MOLDESIGN 2.1.1 Pro/MOLDESIGN  $21.2$ 2.2 Pro/MOLDESIGN 2.3 Pro/MOLDESIGN 2.31 2.32 233 234 24 Pro/MOLDESIGN 2.5 Pro/MOLDESIGN 26 Pro/MOLDESIGN 261 262 263 264 UDF 2.7 Pro/MOLDESIGN 2.8 Pro/MOLDESIGN 281 282 283 284 29 2.10 3 Pro/MOLDESIGN  $31$  $31.1$  $31.2$ 3.1.3  $31.4$  $31.5$  $31.6$ 32  $321$ 

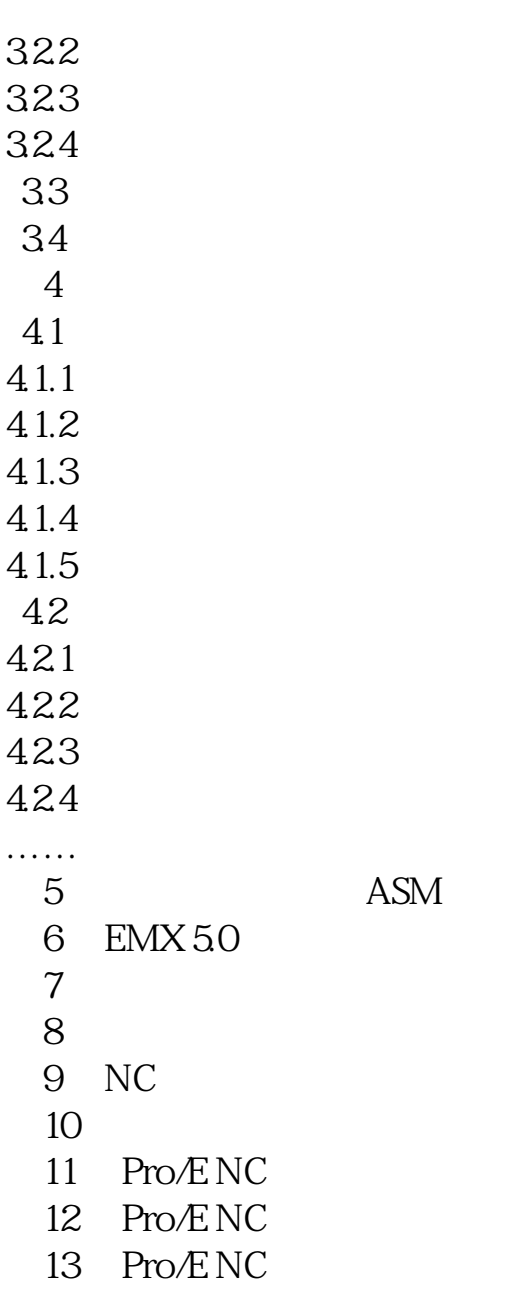

本站所提供下载的PDF图书仅提供预览和简介,请支持正版图书。 www.tushupdf.com